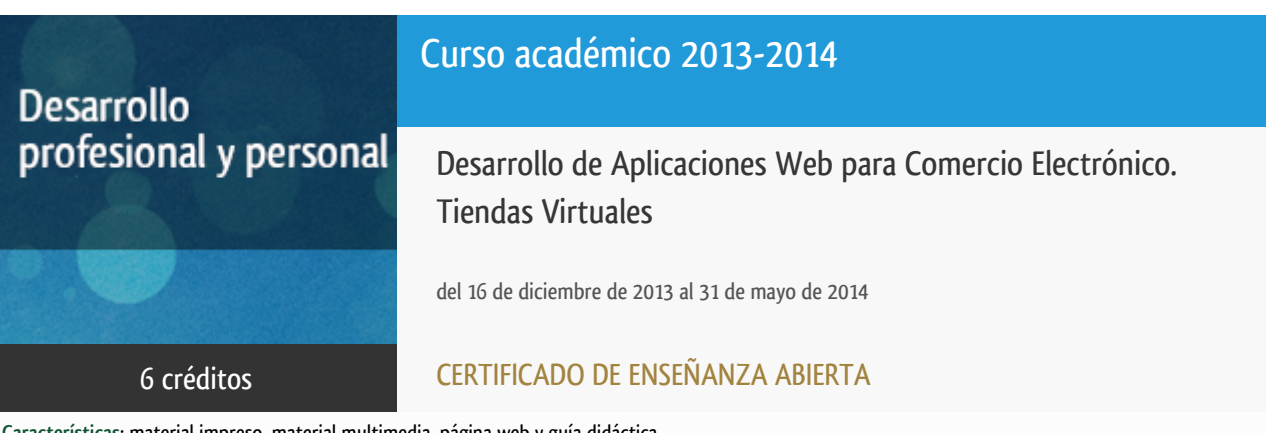

**Características**: material impreso, material multimedia, página web y guía didáctica.

Departamento Sistemas de Comunicación y Control

E.t.s. de Ingeniería Informática

## PROGRAMA DE DESARROLLO PROFESIONAL Y PERSONAL

El Programa de Desarrollo Profesional y Personal y el Programa de Enseñanza Abierta atienden una demanda de formación en respuesta a las necesidades e intereses del mundo del trabajo. Sus cursos estarán promovidos por la UNED o entidades sociales y económicas que busquen el apoyo académico de la Universidad para la mejor calidad de sus acciones de formación y promoción de sus colectivos laborales y profesionales.

#### Acreditación:

Diploma de Capacitación Profesional: tendrán un mínimo de 15 ECTS.

Certificado de Enseñanza Abierta con menos de 15 ECTS.

Requisitos de acceso: no hay requisitos mínimos de acceso, salvo los específicos de cada curso establecidos por su director.

## **Destinatarios**

Etapa secundaria y educación de adultos. Se requieren conocimientos básicos de informática en cuanto al manejo del sistema operativo (Windows o Linux).

## 1. Objetivos

El curso " Desarrollo de Aplicaciones WEB para el Comercio Electrónico. Tiendas Virtuales " trata de dar respuesta a la demanda cada vez más creciente de formación en temas informáticos que está solicitando el público en general. Se pretende dar desde este punto de vista, una visión de PHP empezando por sus fundamentos, de manera que al final del curso el alumno sea capaz de desarrollar aplicaciones WEB aplicadas al comercio electrónico de una complejidad mediana.

Este curso es parte de la oferta formativa de Taller Digital. Taller Digital es un espacio de aprendizaje a distancia basado en las tecnologías de la información y comunicación. Su principal objetivo es acercar los conocimientos más actuales del mundo informático a todos los sectores de la sociedad.

## 2. Contenidos

1.-HTML

- 2.-Cómo instalar y configurar un entorno AMP
- 3.-Sintaxis y codificación PHP
- 4.-Diseño de bases de datos MySQL
- 5.-Revisión de lenguaje SQL
- 6.-Interacción PHP-MySQL
- 7.-Métodos para crear páginas dinámicas
- 8.-Programación orientada a objetos con PHP
- 9.-Métodos de almacenamiento y recuperación de datos con MySQL
- 10.-Mecanismos de autenticación de usuarios
- 11.-Gestión y control de sesiones
- 12.-Diseño de aplicaciones dinámicas
- 13.-Gestión de administración del sitio Web
- 14.-Gestión de catálogos de productos
- 15.-Gestión de clientes
- 16.-Gestión de la cesta de compra
- 17.-Gestión de pago con PayPal (R)

## 3. Metodología y actividades

Como el curso tiene un carácter eminentemente práctico, se considera fundamental que el alumno pueda tener acceso a un ordenador personal con el intérprete de PHP, el servidor http Apache y el gestor de bases de datos MySQL . Este software se le proporcionará al alumno en un DVD al comienzo del curso.

El libro de texto se le enviará a todos los alumnos junto con una serie de apuntes y material adicional

El alumno deberá estudiar y realizar los ejercicios del libro y presentar un trabajo de evaluación que se le propondrá a principio de curso.

El alumno del curso tendrá acceso a un entorno virtual de tutorización en http://tallerdigital.uned.es

## 4. Nivel del curso

Medio

## 5. Duración y dedicación

Duración: del lunes 16 de diciembre de 2013 al sábado 31 de mayo de 2014.

Dedicación: 150 horas.

## 6. Equipo docente

### Director/a

Director - UNED

GRAU FERNANDEZ, LUIS

### Colaboradores externos

Colaborador - Externo

CARRANZA GONZÁLEZ, JESÚS

## 7. Material didáctico para el seguimiento del curso

### 7.1 Material remitido por el equipo docente

1) Libro de Texto ("Como crear una tienda virtual con PHP 6 y Mysql - D`Andrea, Edgar - InforBooks).

- 2) Apuntes adicionales.
- 3) Carta de presentación.
- 4) Guia didáctica.
- 5) Propuesta de trabajo de evaluación.

DVD con material adicional y Videotutoriales.

## 8. Atención al estudiante

Las tutorias telefónicas se podrán realizar los Miércoles lectivos de 15:00 a 19:00 horas. Prof Dr. Luis Grau Fernández. 913987153

También podrá contactar con el equipo docente en la dirección de correo electrónico: lgrau@scc.uned.es

El alumno del curso tendrá acceso a un entorno virtual de tutorización en http://tallerdigital.uned.es

## 9. Criterios de evaluación y calificación

La evaluación del alumno se realizará mediante un trabajo que se propondrá a principio de curso, consistente en la realización de un portal WEB en PHP y un Informe Técnico. Para la evaluación del trabajo se tendrá en cuenta: 1) Que la funcionalidad del programa sea la descrita. 2) La claridad y los comentarios realizados en el código. 3) Las ayudas para el usuario. 4) El tratamiento de errores. 5) Las aportaciones personales no especificadas en el trabajo. 6) El contenido del Informe Técnico.

## 10. Precio del curso

Precio de matrícula: 300,00 €.

### 11. Descuentos

#### 11.1 Ayudas al estudio y descuentos

Se puede encontrar información general sobre ayudas al estudio y descuentos en [este enlace.](https://www.uned.es/universidad/inicio/estudios/formacion-permanente/ayudas-estudios.html)

Debe hacer la solicitud de matrícula marcando la opción correspondiente, y posteriormente enviar la documentación al correo: [ea@adm.uned.es.](mailto:ea@adm.uned.es)

### 12. Matriculación

Del 16 de septiembre al 5 de diciembre de 2013.

Atención administrativa:

Cursos de Certificado de Enseñanza Abierta

ea@adm.uned.es

Tf. 91 398 7711 / 7530

C/ Juan del Rosal, 14 - 1ª planta

28040 Madrid

# 13. Responsable administrativo

Negociado de Enseñanza Abierta.